## **ALL7950 SIP-Telefon und Nikotel**

## **Folgende Einstellungen ermöglichen den Betrieb des ALL7950 mit Nikotel:**

## **SIP Einstellungen**

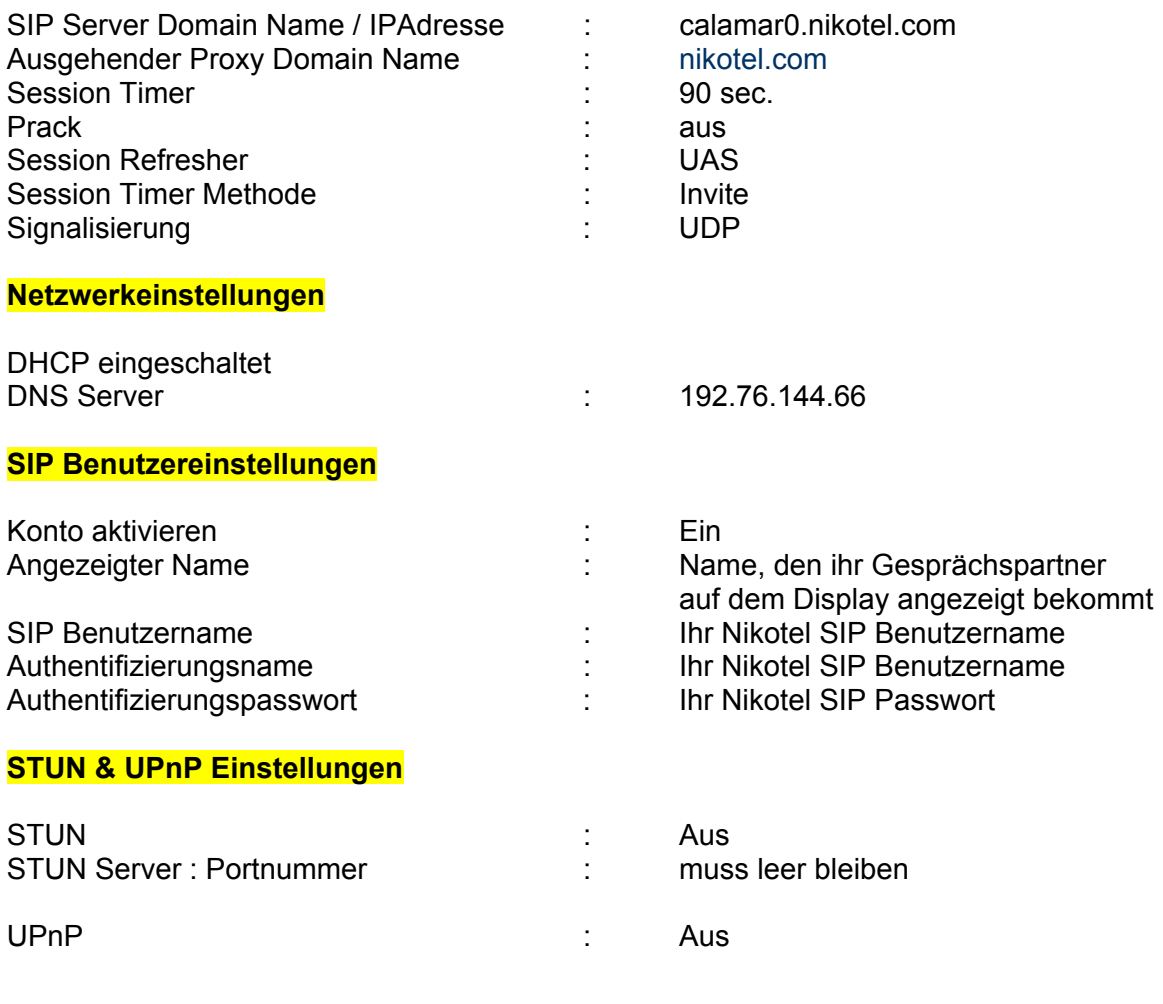

Anderen Teilnehmer anwählen: Nikotel Name oder Nikotel Wunschrufnummer, Festnetznummer mit Vorwahl

Im Telefonbuch oder über Kurzwahl eintragen.

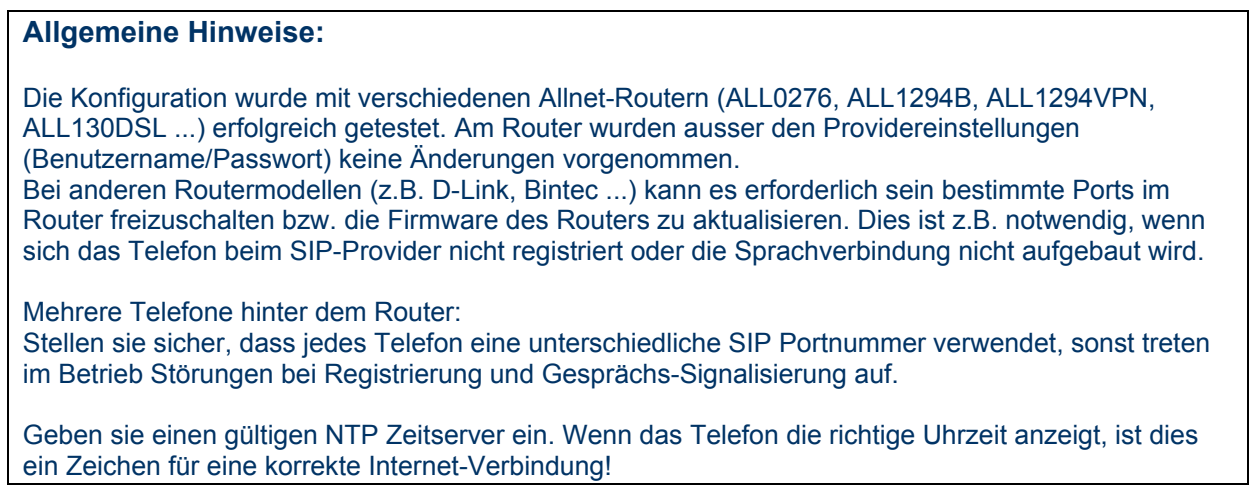